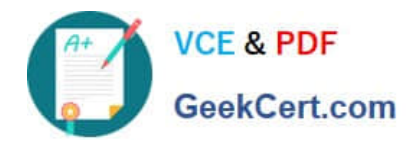

**https://www.geekcert.com/professional-collaboration-engineer.html** 2024 Latest geekcert PROFESSIONAL-COLLABORATION-ENGINEER PDF and VCE dumps Download

# **PROFESSIONAL-COLLABORATION-ENGINEERQ&As**

Professional Collaboration Engineer

## **Pass Google PROFESSIONAL-COLLABORATION-ENGINEER Exam with 100% Guarantee**

Free Download Real Questions & Answers **PDF** and **VCE** file from:

**https://www.geekcert.com/professional-collaboration-engineer.html**

100% Passing Guarantee 100% Money Back Assurance

Following Questions and Answers are all new published by Google Official Exam Center

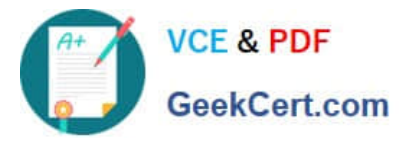

**https://www.geekcert.com/professional-collaboration-engineer.html** 2024 Latest geekcert PROFESSIONAL-COLLABORATION-ENGINEER PDF and VCE dumps Download

- **C** Instant Download After Purchase
- **@ 100% Money Back Guarantee**
- 365 Days Free Update
- 800,000+ Satisfied Customers

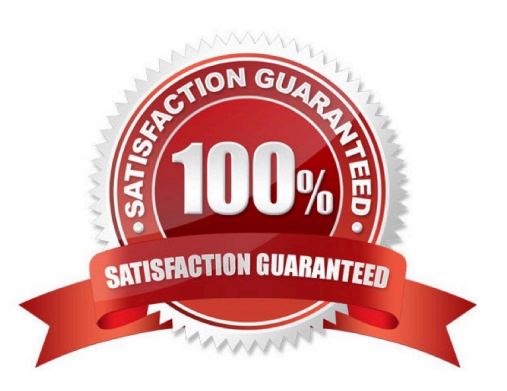

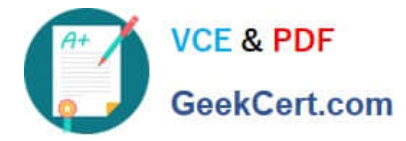

#### **QUESTION 1**

Security and Compliance has identified that data is being leaked through a third-party application connected to G Suite You want to investigate using an audit log.

What log should you use?

- A. Admin audit log
- B. SAML audit log
- C. Drive usage audit log
- D. OAuth Token audit log

Correct Answer: D

Reference: https://support.google.com/a/answer/6124308?hl=en

#### **QUESTION 2**

Your company is in the process of deploying Google Drive Enterprise for your sales organization. You have discovered that there are many unmanaged accounts across your domain. Your security team wants to manage these accounts moving forward.

What should you do?

- A. Disable access to all "Other Services" in the G Suite Admin Console.
- B. Use the Transfer Tool for unmanaged accounts to invite users into the domain.
- C. Use the Data Migration Service to transfer the data to a managed account.
- D. Open a support ticket to have Google transfer unmanaged accounts into your domain.

Correct Answer: C

#### **QUESTION 3**

The application development team has come to you requesting that a new, internal, domain-owned G Suite app be allowed to access Google Drive APIs. You are currently restricting access to all APIs using approved whitelists, per security policy. You need to grant access for this app.

What should you do?

- A. Enable all API access for Google Drive.
- B. Enable "trust domain owned apps" setting.
- C. Add OAuth Client ID to Google Drive Trusted List.

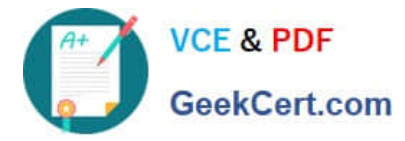

D. Whitelist the app in the G Suite Marketplace.

Correct Answer: C

### **QUESTION 4**

Your chief compliance officer is concerned about API access to organization data across different cloud vendors. He has tasked you with compiling a list of applications that have API access to G Suite data, the data they have access to, and the number of users who are using the applications.

How should you compile the data being requested?

- A. Review the authorized applications for each user via the G Suite Admin panel.
- B. Create a survey via Google forms, and collect the application data from users.
- C. Review the token audit log, and compile a list of all the applications and their scopes.
- D. Review the API permissions installed apps list, and export the list.

Correct Answer: A

#### **QUESTION 5**

Your organization deployed G Suite Enterprise within the last year, with the support of a partner. The deployment was conducted in three stages: Core IT, Google Guides, and full organization. You have been tasked with developing a targeted ongoing adoption plan for your G Suite organization.

What should you do?

A. Use Google Guides to deliver ad-hoc training to all of their co-workers and reports.

B. Use Work Insights to gather adoption metrics and target your training exercises.

C. Use Reports APIs to gather adoption metrics and Gmail APIs to deliver training content directly.

D. Use a script to monitor Email attachment types and target users that aren\\'t using Drive sharing.

Correct Answer: A

#### [Latest PROFESSIONAL-CO](https://www.geekcert.com/professional-collaboration-engineer.html) [PROFESSIONAL-COLLAB](https://www.geekcert.com/professional-collaboration-engineer.html) [LLABORATION-ENGINEER](https://www.geekcert.com/professional-collaboration-engineer.html) [ORATION-ENGINEER VCE](https://www.geekcert.com/professional-collaboration-engineer.html) **[Dumps](https://www.geekcert.com/professional-collaboration-engineer.html) [Dumps](https://www.geekcert.com/professional-collaboration-engineer.html)** [PROFESSIONAL-COLLAB](https://www.geekcert.com/professional-collaboration-engineer.html) [ORATION-ENGINEER](https://www.geekcert.com/professional-collaboration-engineer.html) **[Braindumps](https://www.geekcert.com/professional-collaboration-engineer.html)**